### <span id="page-0-0"></span>EL2310 – Scientific Programming Lecture 15: OOP in C++

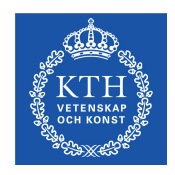

#### Ramviyas Parasuraman (ramviyas@kth.se)

Royal Institute of Technology – KTH

[EL2310 – Scientific Programming](#page-33-0)

Ramviyas Parasuraman **Royal Institute of Technology – KTH** Royal Institute of Technology – KTH

#### <span id="page-1-0"></span>**Overview**

#### [Lecture 15: OOP in](#page-2-0) C++

**[Reminders](#page-4-0)** [Wrap Up](#page-9-0) [Operator Overloading](#page-15-0) [Inheritance](#page-20-0) [Polymorphism and Virtual Functions](#page-24-0)

<span id="page-2-0"></span>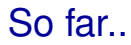

- $\triangleright$  OOP concepts in C++
- ▶ Classes: definition and declaration

Ramviyas Parasuraman Royal Institute of Technology – KTH

**Today** 

#### **• Inheritance, Overloading and Polymorphism**

Ramviyas Parasuraman Royal Institute of Technology – KTH

<span id="page-4-0"></span>[Lecture 15: OOP in](#page-2-0) C++<br>●○○○○○○○○○○○○○○○○○○○○○○○○○○○○○○○○○○

**[Reminders](#page-4-0)** 

#### [Lecture 15: OOP in](#page-2-0) C++

#### **[Reminders](#page-4-0)**

[Wrap Up](#page-9-0) [Operator Overloading](#page-15-0) [Inheritance](#page-20-0) [Polymorphism and Virtual Functions](#page-24-0)

Ramviyas Parasuraman **Royal Institute of Technology – KTH** Royal Institute of Technology – KTH

### <span id="page-5-0"></span>Group presentation today

- ► Group 10 (Helmi and Pang)
	- How to optimize C code. Explain with examples
- ► Group 12 (Victor, Anton.D, and Bjorn)
	- Introduce Genetic Algorithms (GA)

- Implement a GA solution for a problem in C++, e.g., Traveling Salesman Problem

<span id="page-6-0"></span>[Reminders](#page-6-0)

## Group presentation on Wednesday (14/10)

#### ► Group 13 (Nikhil and Sanel)

- Huffman Coding for compression
- Implement it in C++

# <span id="page-7-0"></span>Group presentation on Thursday (15/10)

- ► Group 14 (Roberto, Paul and Adam):
	- Expectation-Maximization (EM) algorithm
	- Monte Carlo Sampling for inference and approximation
	- Implement an example in C++
- ► Group 15 (Pablo and Anton.I)
	- Introduce Multi-threading
	- Show some implemented examples in C++

<span id="page-8-0"></span>[Reminders](#page-8-0)

# The C++ project

- ▶ Is announced! http://www.csc.kth.se/ yaseminb/cplusplus.html
- Deadline: Monday 26.10.2014

#### ▶ Help session: Friday 16.10.2014, 1-3:00pm, Room 22:an, Teknikringen 14

**Reminder: C project deadline today (extended)!** 

#### <span id="page-9-0"></span>[Lecture 15: OOP in](#page-2-0) C++

[Reminders](#page-4-0)

#### [Wrap Up](#page-9-0)

[Operator Overloading](#page-15-0) [Inheritance](#page-20-0) [Polymorphism and Virtual Functions](#page-24-0)

Ramviyas Parasuraman **Royal Institute of Technology – KTH** Royal Institute of Technology – KTH

#### <span id="page-10-0"></span>**Destructor**

- $\triangleright$  To free memory (DMA) when an object is deleted
- $\triangleright$  Only 1 destructor in a class
- Syntax:  $\text{ClassName}()$ ;

```
 Class A {
  public:
    A(); // Constructor
   ˜A(); // Destructor
  ...
  };
```
# <span id="page-11-0"></span>Source and header file

- The *definition* goes into the header file .h
- The *declaration* goes into the source file .cpp
- $\blacktriangleright$  Header file ex:

```
class A{
  public:
    A();
  private:
    int m_X;
  };
► Source file ex:
```
- #include "A.h"
- $A::A() : m_X(0)$

#### <span id="page-12-0"></span>this pointer

- Inside class methods you can refer to the object with this pointer
- The this pointer cannot be assigned (your program decides it run-time)

#### <span id="page-13-0"></span>const

- ▶ To make some parameters as "read-only"
- **Const function arguments:**
- Ex: void fcn(const string &s);
- const function type:
- Ex: void fcn(int arg) const;

### <span id="page-14-0"></span>Static members

- A static member (data/function) is the same across all objects.
- ► It's a member of the *class*, not of any single object
- Ex: int  $A::\mathbb{m}$  Counter = 0; if  $\mathbb{m}$  Counter is a static data member of class A

<span id="page-15-0"></span>**[Lecture 15: OOP in](#page-2-0) C++**<br>| 00000000000●000000000000000000

[Operator Overloading](#page-15-0)

#### [Lecture 15: OOP in](#page-2-0) C++

[Reminders](#page-4-0) [Wrap Up](#page-9-0)

#### [Operator Overloading](#page-15-0)

[Inheritance](#page-20-0) [Polymorphism and Virtual Functions](#page-24-0)

Ramviyas Parasuraman **Royal Institute of Technology – KTH** Royal Institute of Technology – KTH

### <span id="page-16-0"></span>Operator overloading

- $\triangleright$  Operators behave just like functions
- ► Compare

```
Complex& add(const Complex &c);
Complex& +=(const Complex &c);
```
- ▶ You can overload (provide your own implementation of) most operators
- This way you can make them behave in a "proper" way for your class
- $\triangleright$  It will not change the behavior for other classes only the one which overloads the operator
- Some operators are member functions, some are defined outside class

<span id="page-17-0"></span>[Operator Overloading](#page-17-0)

### Task 1

- ► Use the Complex number class from before. Overload/implement:
- std::ostream& operator<<(std::ostream &os, const Complex &c);
- ▶ Complex operator+(const Complex &c1, const Complex &c2)
- Complex operator+(const Complex &c); (member function)
- Complex& operator=(const Complex &c); (member function)

<span id="page-18-0"></span>[Operator Overloading](#page-18-0)

# Function overloading

- ▶ We can create functions and methods with the same name, but different arguments
- $\blacktriangleright$  It is not possible to overload by changing return type
- Example:

```
void method();
void method(int a);
void method(int b, double c);
void method(int b); WRONG!
int method(int b); WRONG!
```
# <span id="page-19-0"></span>Dynamic allocation of objects

- $\triangleright$  One reason to use dynamic memory allocation (new/delete):
	- $\triangleright$  Moving around pointers to BIG chunks of memory (avoiding unnecessary copying)
- $\blacktriangleright$  Makes sense not only for arrays
- ▶ Objects can also be BIG (e.g. database object can be 500MB!)
- Typically, we dynamically allocate objects
- ► We free memory when the object is no longer needed
- $\triangleright$  We pass objects by reference (\* or &) to functions

#### $\blacktriangleright$  Example:

```
Database db = new Database("mydatabase.db");
useDb(db); // void useDb(Database *db)
delete db;
db = NULL:
```
<span id="page-20-0"></span>**[Lecture 15: OOP in](#page-2-0) C++**<br>| 0000000000000000●0000000000000

[Inheritance](#page-20-0)

#### [Lecture 15: OOP in](#page-2-0) C++

[Reminders](#page-4-0) [Wrap Up](#page-9-0) [Operator Overloading](#page-15-0) [Inheritance](#page-20-0) [Polymorphism and Virtual Functions](#page-24-0)

Ramviyas Parasuraman **Royal Institute of Technology – KTH** Royal Institute of Technology – KTH

<span id="page-21-0"></span>[Inheritance](#page-21-0)

#### **Inheritance**

- Inheritance is a way to show a relation like "is a"
- $\blacktriangleright$  Ex: a car is a vehicle
- A car inherits many of its properties from being a vehicle
- ▶ These same properties could be inherited by a truck or a bus
- ► Syntax:

class Car : public Vehicle specifies that Car inherits from Vehicle

#### <span id="page-22-0"></span>[Inheritance](#page-22-0)

### Inheritance and Constructors

- If you have three classes A, B and C,
- $\blacktriangleright$  where
	- $\triangleright$  B inherits from A (class B: public A)
	- $\triangleright$  C inherits from B (class C: public B)
- ► When you create C:

C c;

the constructor from the base classes (B and A) will be run first

#### $\blacktriangleright$  Execution order

- 1. Constructor of A
- 2. Constructor of B
- 3. Constructor of C

# <span id="page-23-0"></span>Access specifiers

- private: can be accessed from:
	- $\triangleright$  inside of the class
- public: can be accessed from:
	- $\triangleright$  inside of the class
	- $\triangleright$  subclasses
	- $\triangleright$  outside of the class
- protected: can be accessed from:
	- $\triangleright$  inside of the class
	- $\triangleright$  subclasses

<span id="page-24-0"></span>**[Lecture 15: OOP in](#page-2-0) C++**<br>| ○○○○○○○○○○○○○○○○○○○○○○○○●○○○○○○○○○

[Polymorphism and Virtual Functions](#page-24-0)

#### [Lecture 15: OOP in](#page-2-0) C++

[Reminders](#page-4-0) [Wrap Up](#page-9-0) [Operator Overloading](#page-15-0) [Inheritance](#page-20-0) [Polymorphism and Virtual Functions](#page-24-0)

Ramviyas Parasuraman **Royal Institute of Technology – KTH** Royal Institute of Technology – KTH

# <span id="page-25-0"></span>Polymorphism

- $\triangleright$  A variable/function can have more than one form
- Example of polymorphism: operator/function overloading
- $\triangleright$  We can have sub-type polymorphism: **a variable can be of more than one form**
- A variable of a base type can hold an object of a sub-type
- In  $C_{++}$  implemented using references or pointers to base classes

### <span id="page-26-0"></span>Polymorphism example

 class Vehicle {...} class Car: public Vehicle {...}

 $\blacktriangleright$  Vehicle  $*v1 = new$  Vehicle();

$$
\blacktriangleright \text{Vehicle } *v2 = new Car();
$$

- $\triangleright$   $\triangleright$   $\triangleright$  2 is a Car hidden inside a variable of type pointer to Vehicle!
- We can then write:  $v1 = new Car()$ ;
- $\triangleright$  So,  $\triangleright$  2 can hold both a Car and a Vehicle (or even a Truck!) **Polymorphism!**

#### <span id="page-27-0"></span>Subclasses as arguments to function

- If a function requires as argument a pointer/reference to an object of class A
- $\triangleright$  We can provide a pointer/reference to any subclass of A

### <span id="page-28-0"></span>Accessing methods

```
 class Vehicle
  {
    void drive();
  }
  class Car: public Vehicle
  {
    void openTrunk();
  }
```
 $\blacktriangleright$  Vehicle  $*v = new Car()$ ;

 $\triangleright$  v->drive(); runs drive() from the Vehicle part of the Car

- ► v->openTrunk(); NOT POSSIBLE!
- But:  $((Car *)v)$  ->openTunk(); WORKS!

## <span id="page-29-0"></span>Overloading in sub-classes

```
▶ We can overload a method in a sub-class
  class Vehicle {
     void drive();
  }
  class Car: public Vehicle {
     void drive();
  }
\triangleright Vehicle *v1 = new Vehicle();
\blacktriangleright Vehicle \starv2 = new Car();
\triangleright Car \starc = new Car();
\triangleright v1->drive(); and v2->drive(); run drive() from the
  Vehicle
```
 $\triangleright$  c->drive(); runs drive() from the Car

#### <span id="page-30-0"></span>virtual functions

- What if we want the object know what it "really" is and run the correct drive() method?
- $\triangleright$  Declare the method with the keyword virtual

```
class Vehicle {
     virtual void drive();
  }
  class Car: public Vehicle {
     virtual void drive();
  }
\blacktriangleright Vehicle *v1 = new Vehicle():
\blacktriangleright Vehicle *v2 = new Car();
\blacktriangleright v1->drive(); runs drive() from the Vehicle
```
 $\triangleright$  v2->drive(); runs drive() from the Car

# <span id="page-31-0"></span>Polymorphism with  $\text{virtual functions}$

- $\triangleright$  What virtual function to run is determined at run-time
- $\blacktriangleright$  Depends on the "real" type of objects
- $\triangleright$  Works for both pointers and references

### <span id="page-32-0"></span>Interfacing: Abstract class

- $\blacktriangleright$  In C<sub>++</sub>, abstract classes provides interfaces
- $\triangleright$  Not to be confused with data abstraction
- ▶ To make a class abstract : declare at least one of its functions as pure "virtual" function.
- A pure virtual function is specified by placing  $" = 0"$

```
▶ class Car
  {
 public:
    virtual double getNrWheels() = 0; // pure
 virtual function
 private:
    double NrWheels
  };
```
### <span id="page-33-0"></span>Abstract class

- Abstract classes cannot be instantiated
- Purpose : A base classes which could be inherited in other classes
- ▶ Inherited classes have to overload each of the virtual functions in the base class
- $\triangleright$  Meaning: B (inherits the base class A) supports the interface provided by A.